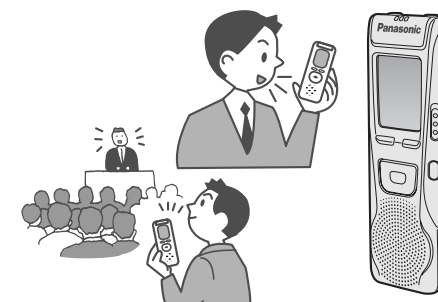

## **Panasonic**®

**Panasonic Consumer Electronics Company,**  instructions completely. Please keep this manual for future reference. This manual was printed with sole based ink.

**Division of Matsushita Electric Corporation of America** One Panasonic Way Secaucus, New Jersey 07094

*http://www.panasonic.com* **Panasonic Sales Company, Division of Matsushita Electric of Puerto Rico, Inc. ("PSC")** Ave. 65 de Infantería, Km. 9.5 San Gabriel Industrial Park, Carolina, Puerto Rico 00985

This equipment has been tested and found to comply with the limits for a Class B digital device, pursuant to Part 15 of the FCC Rules. These limits are designed to provide reasonable protection against harmful interference in a residential installation. This equipment generates, uses and can radiate radio frequency energy and, if not installed and used in accordance with the instructions, may cause harmful interference to radio communications. However, there is no guarantee that interference will not occur in a particular installation. If this equipment does cause harmful interference to radio or television reception, which can be determined by turning the equipment off and on, the user is encouraged to try to correct the interference by one or more of the following measures: ● Reorient or relocate the receiving antenna.

C 2004 Matsushita Electric Industrial Co., Ltd.

Printed in Japan

- ≥Increase the separation between the equipment and receiver.
- Connect the equipment into an outlet on a circuit different from that to which the
- receiver is connected. ● Consult the dealer or an experienced radio/TV technician for help.

### **CAUTION:**

**Relect the microphone**<br>**<b>r**easitivity **kRecording** (Monaural recording) **Press and hold Press ② [ ▶ ]**(Enter) REC/STOP REC/STOP 3 **[ ]** or  $[$   $\blacksquare$  ]  $\rightarrow$  $-Hl$  or  $\iota$ (From a distance) (Recording)<br>  $\begin{pmatrix} \text{Recording} \\ \text{up-close} \end{pmatrix}$ **Recording (START REC) (STOP REC)**  $\bullet$  Recording information  $\textcircled{4}$  [ $\blacktriangleright$ ](Enter) displayed.  $\bullet$ HQ (Recording date)  $\begin{array}{cc} \Delta^{\text{B}} & \prod_{i=1}^{n} & \ell_i \end{array}$ (Recording start time) v (Recording time) AMPMH MM DS (Total number of files)

Any unauthorized changes or modifications to this equipment would void the user's

authority to operate this device. This device complies with Part 15 of the FCC Rules. Operation is subject to the following two conditions: (1) This device may not cause harmful interference, and (2) this device must accept any interference received, including interference that may cause undesired operation.

### **Preparation** 1 **Inserting batteries**

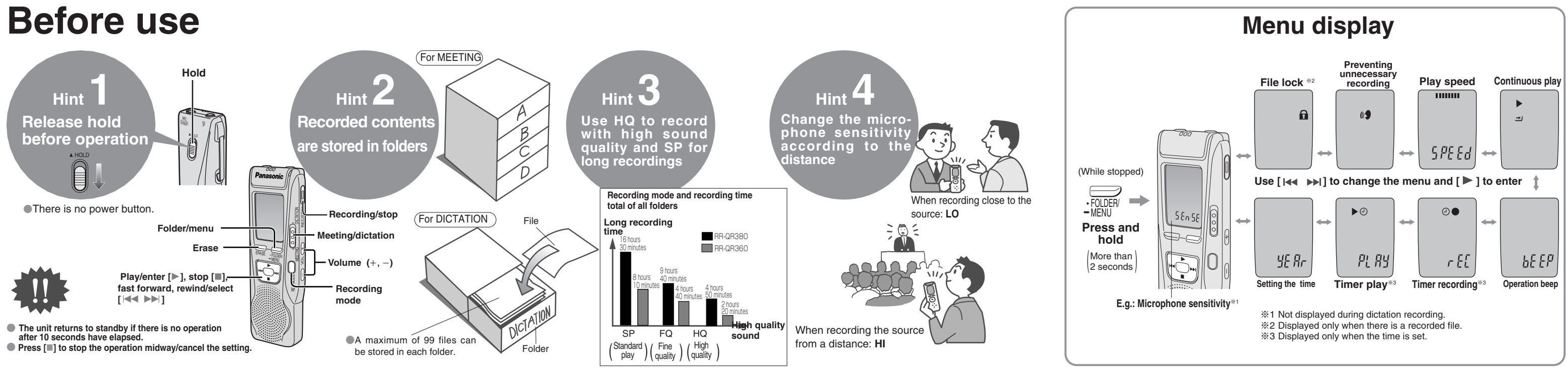

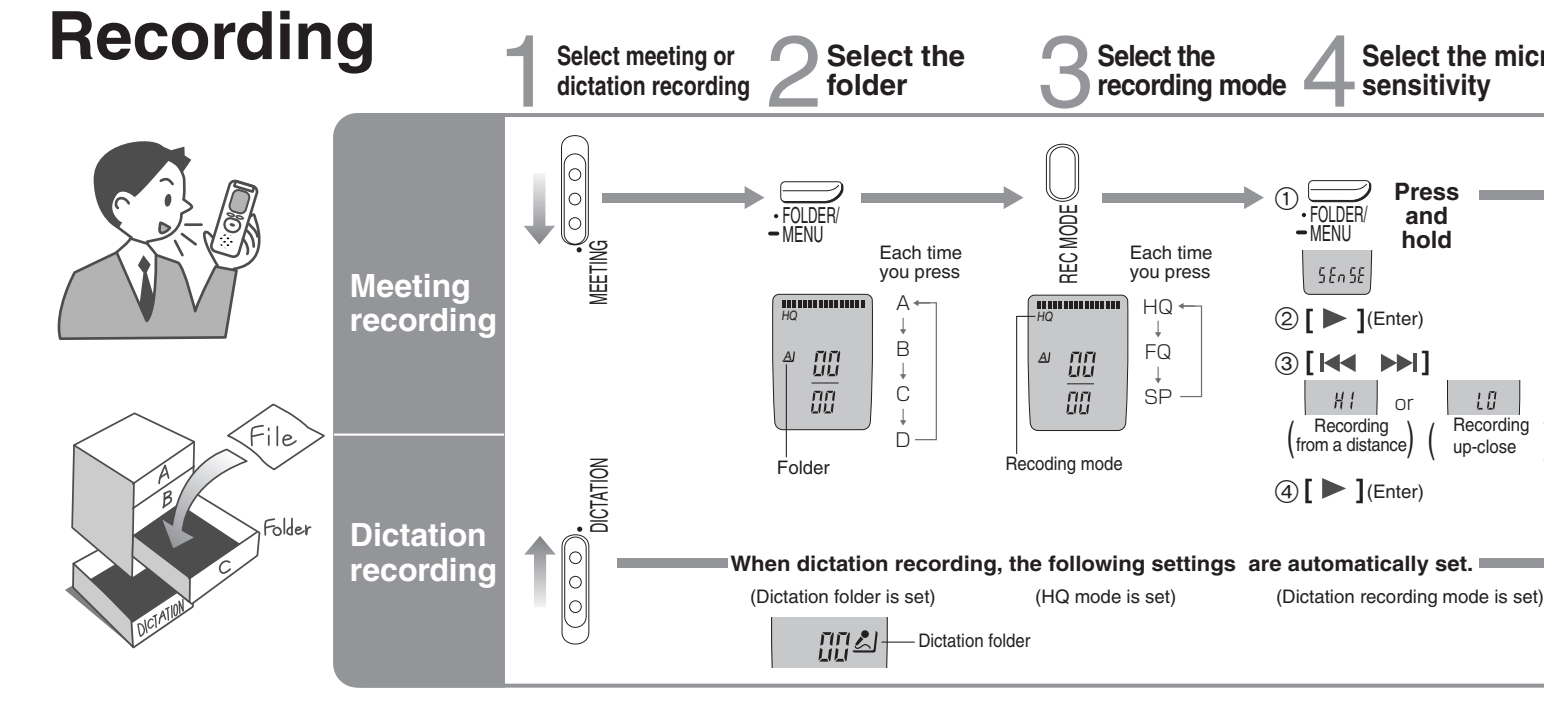

# **Other recording methods**

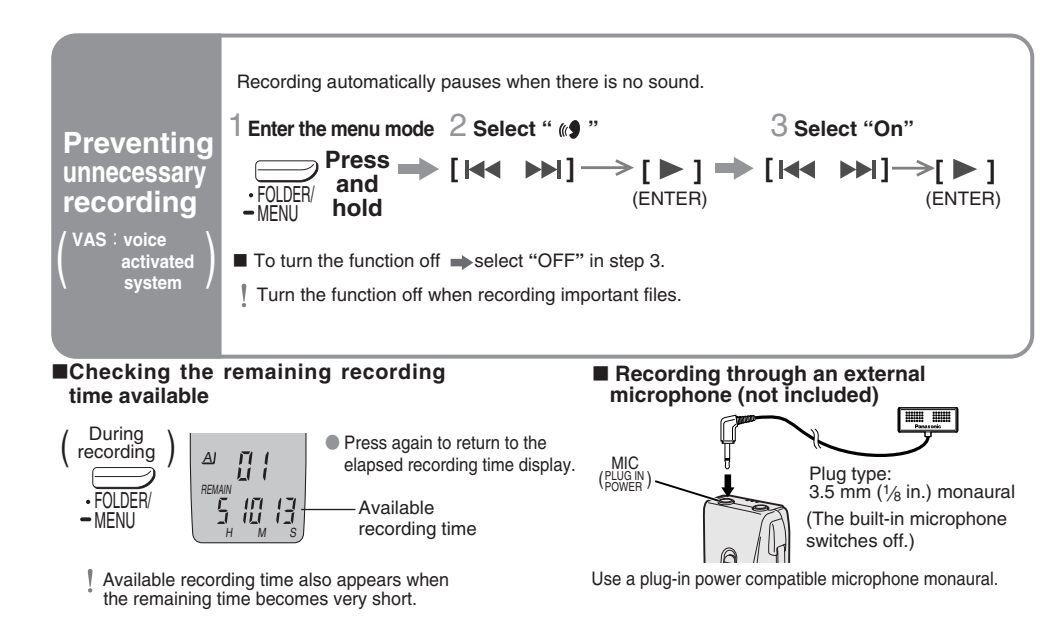

# **Other play methods**

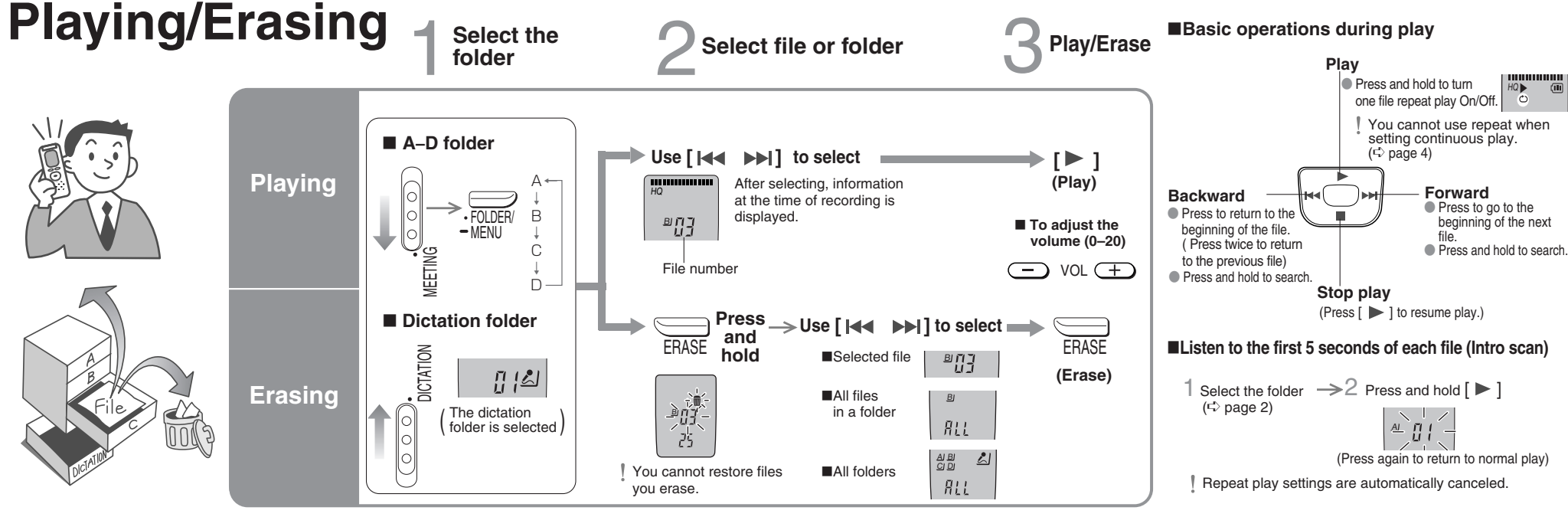

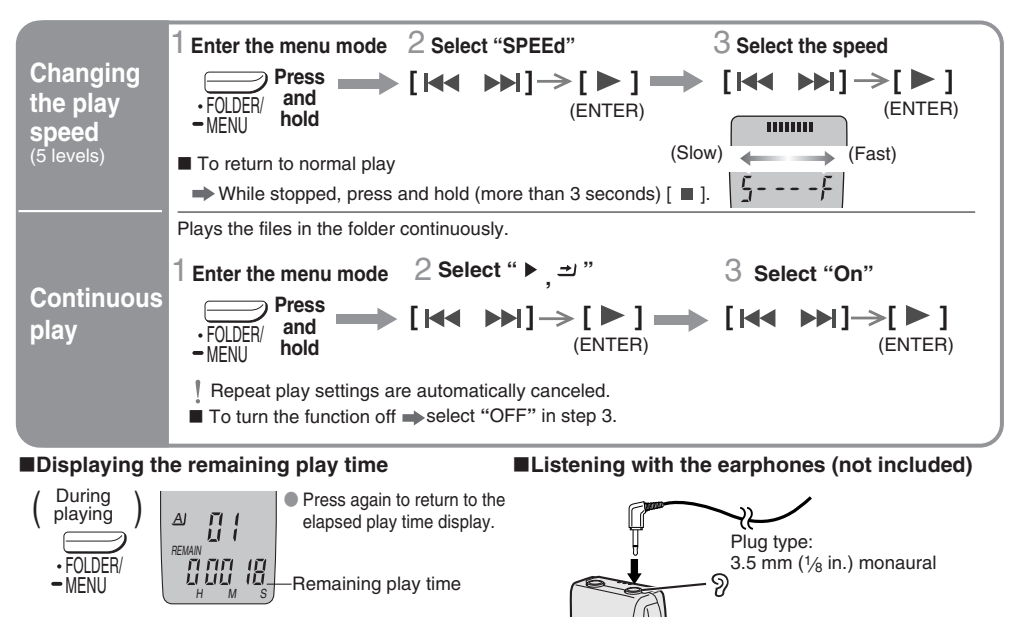

# **Saving (dubbing)**

When replacing the batteries, the clock stops and restarts when you reinsert them and close the battery cover.

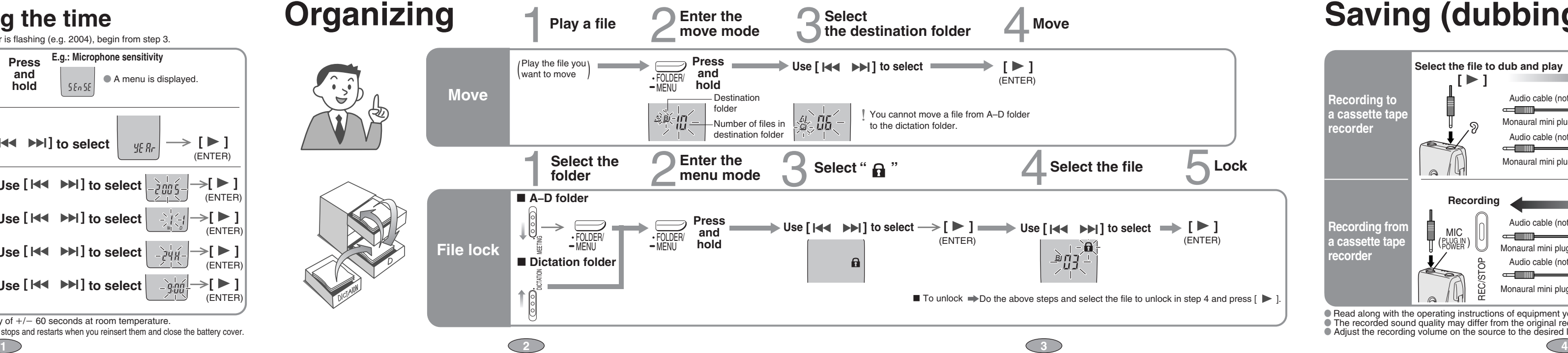

*Dear customer*

This manual was printed with soy based ink.

SOYINK

Thank you for purchasing this product. For optimum performance and safety, please read these instructions carefully. Before connecting, operating or adjusting this product, please read these **Operating Instructions IC Recorder**

**Model No. RR-US360**

RQT7944-P

F1004TJ0

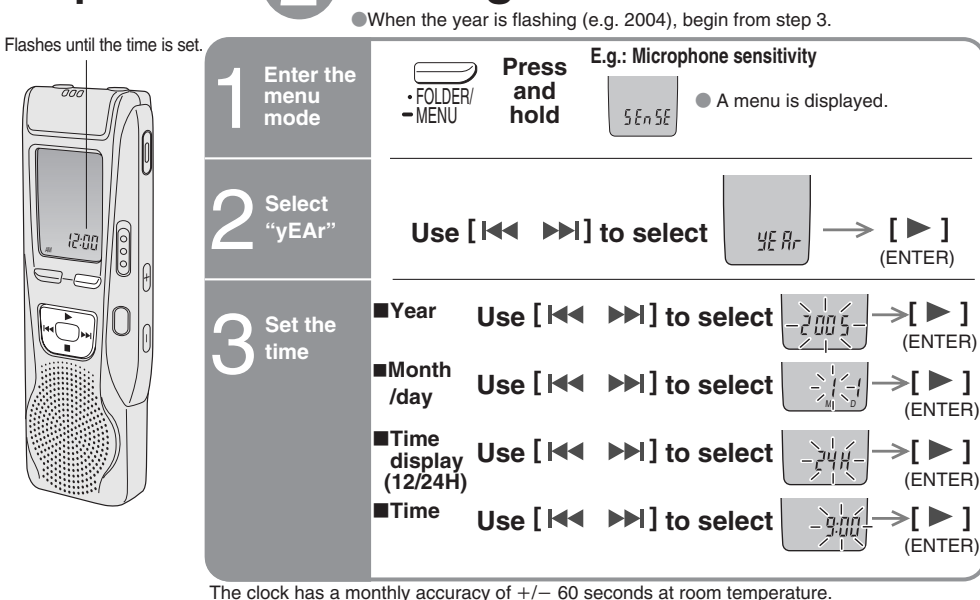

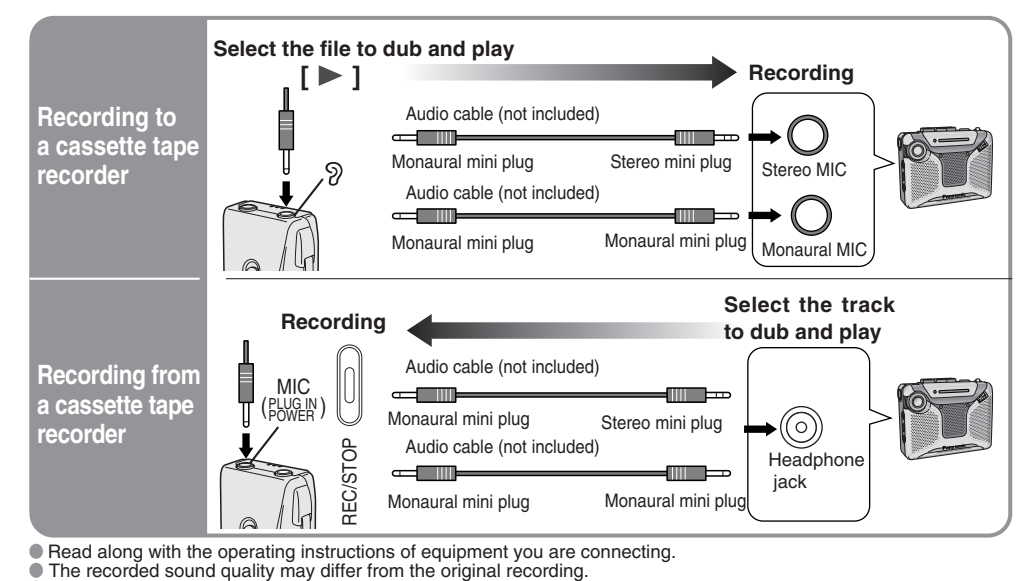

 $\bullet$  Adjust the recording volume on the source to the desired level.

This product may receive radio interference caused by mobile telephones or other products during operation. If such interference is apparent, please increase separation between the product and the mobile telephone or other product.

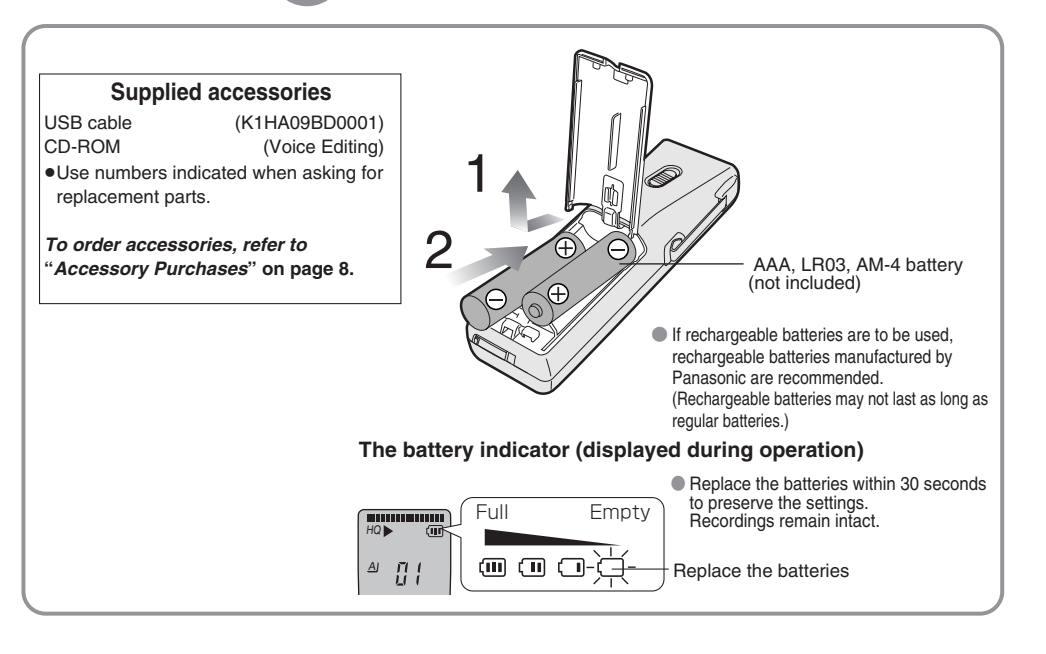

## **Preparation 2 Setting the time**

≥ Microsoft and its logo as well as Windows, WindowsNT and DirectX are either registered trademarks or trademarks of Microsoft Corporation in the United States and/or other countries. ≥ IBM and PC/AT are registered trademarks of International Business Machines Corporation of the U.S. ≥ Intel, Pentium and Celeron are registered trademarks or trademarks of Intel Corporation in the United States and

● Macintosh is a registered trademark of Apple Computer, Inc. of the U.S. and other countries.<br>● Adobe and its logo, Acrobat, and Acrobat Reader are trademarks of Adobe Systems Incorporated.<br>● Other system names and produ trademarks of the respective developer companies. Note that the "TM" mark and "®" mark do not appear in this

other countries. document.

## **Various functions**

# **Using the timer**

## **Part names**

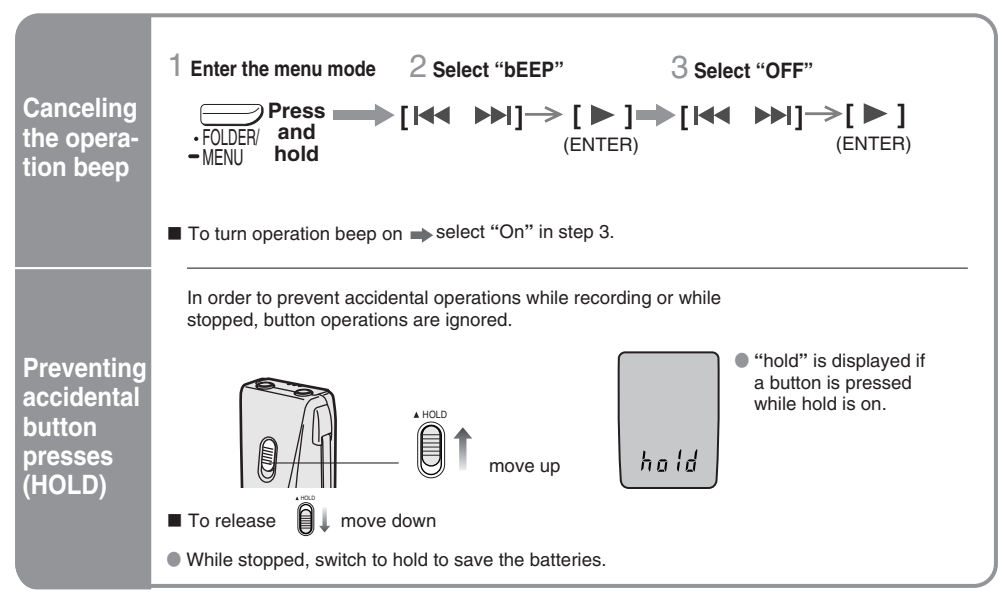

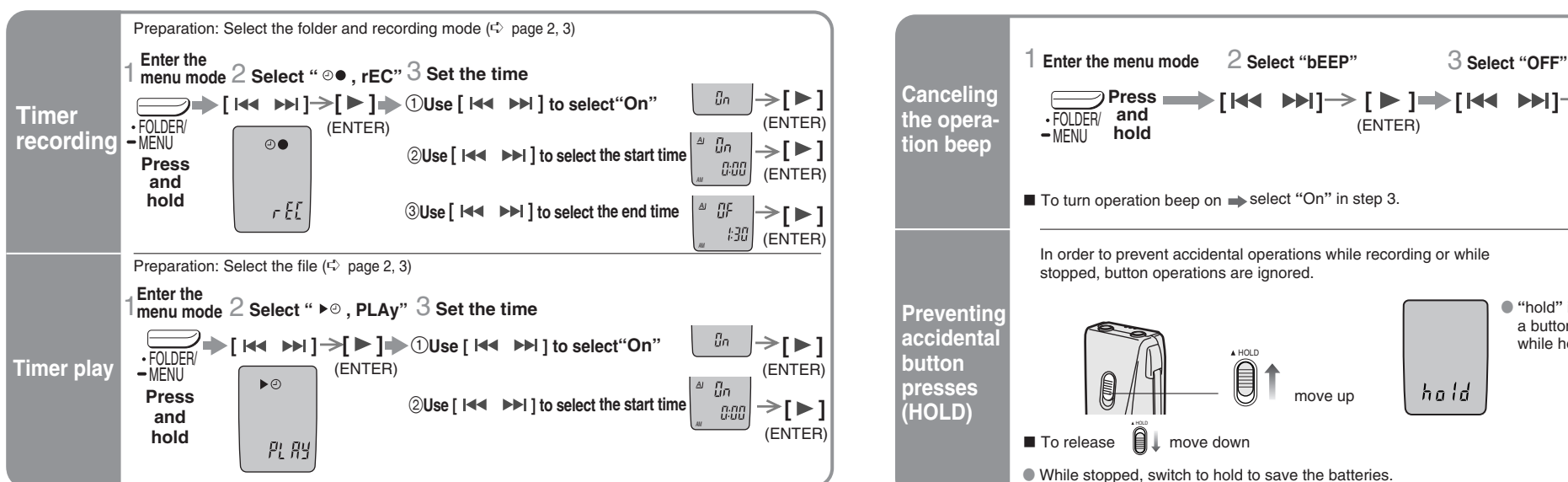

■ To cancel the timer  $\rightarrow$  select "OFF" in step 3-1.

**■** To confirm the set time  $\Rightarrow$  From the menu ( $\therefore$  page 4), select "  $\circ$   $\bullet$  , rEC" or "  $\blacktriangleright$   $\circ$  , PLAy" and press [  $\blacktriangleright$  ].

Even when " $\circ$ " or " $\blacktriangleright \Rightarrow$ " are displayed during timer play, the repeat play or continuous play cannot be used.

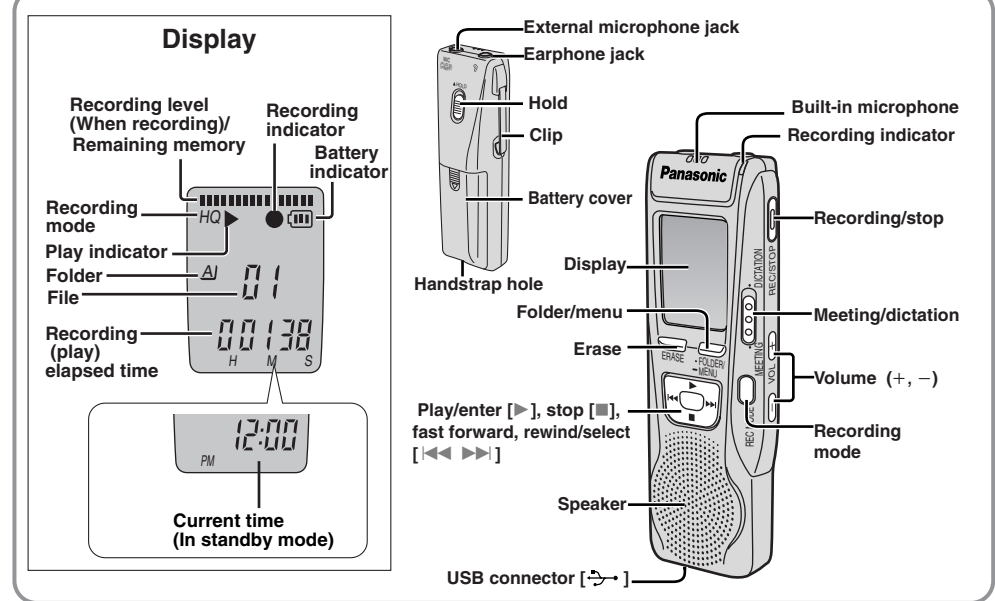

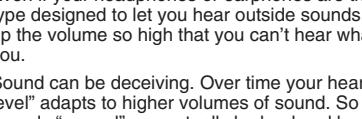

# **Using the unit with a computer**

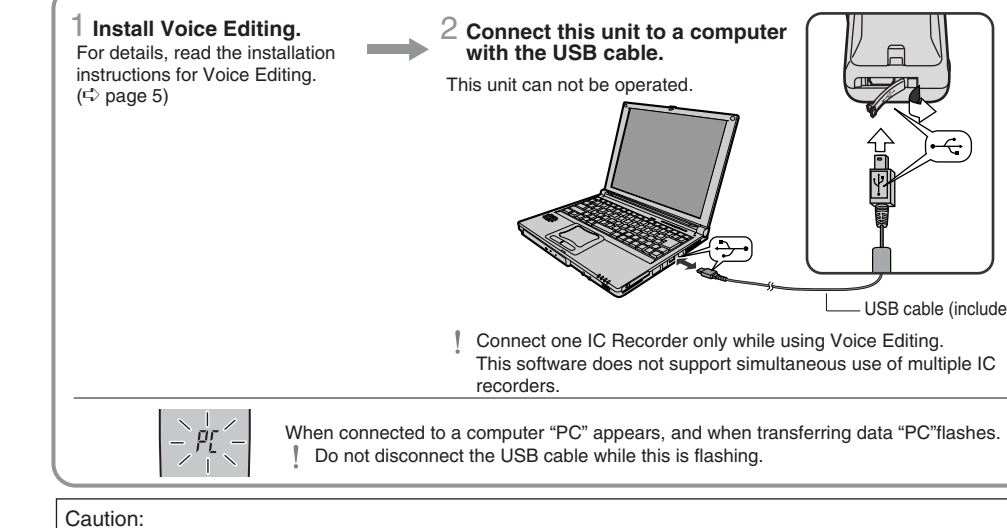

Use only the included USB cable with a ferrite core when connecting to computer.

The unit has been dropped or the cabinet damaged. **2. Servicing**—Do not attempt to service the unit beyond that described in these operating instructions. Refer all other

**Suite B 4900 McAllen, TX 78503** In Puerto Rico contact the Panasonic Sales Company.

### below for assistance. **Sympt No operation. "U01" appears on the display. "2004" flashes. There is no sound from the**

**Playback speed is too fast "FULL" appears.**

**No sound from the speak Cannot erase a file or fol** 

**Cannot use a battery that other equipment. Cannot select a folder.**

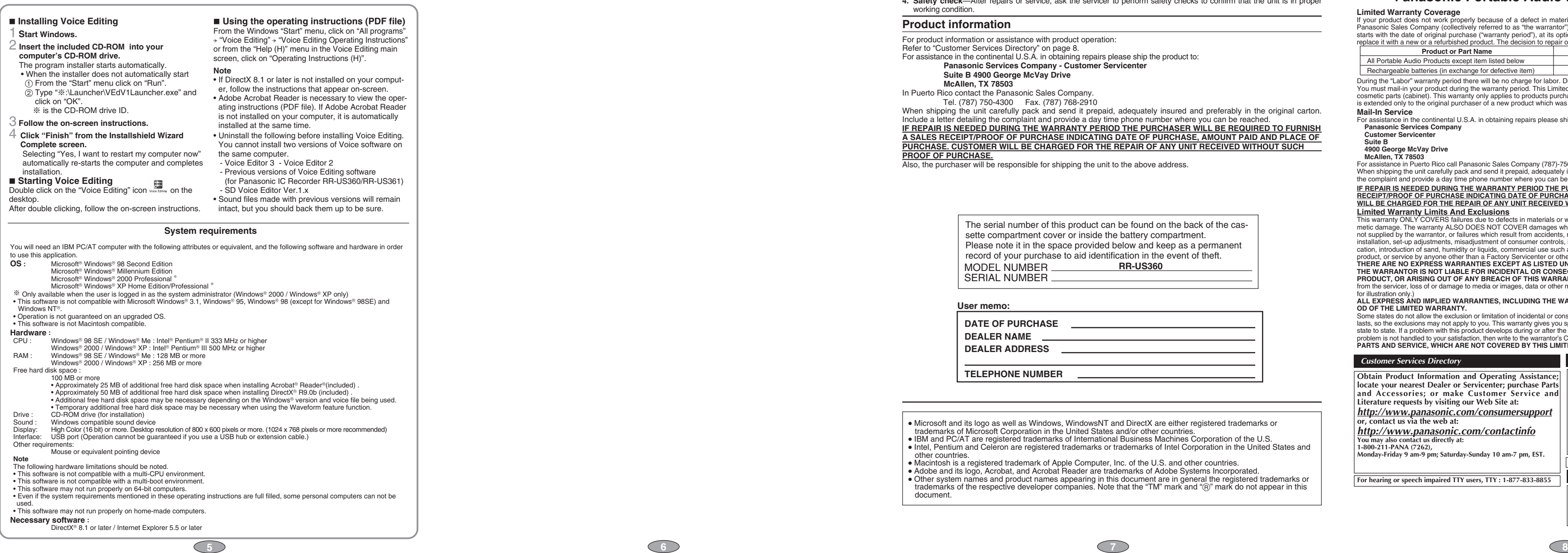

### **Installing Voice Editing Ver.1.0 Standard Edition**

Do not play your headphones or earphones at a high volume. Hearing experts advise against continuous extended play.

You should use extreme caution or temporarily discontinue use in potentially hazardous situations.

To establish a safe level: ● Start your volume control at a low setting.

●Slowly increase the sound until you can hear it comfortably and clearly, and without distortion.

Once you have established a comfortable sound level: • Leave it there.

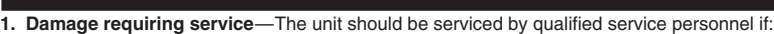

**1.** (a) Objects or liquids have gotten into the unit; or **1.** (b) The unit has been exposed to rain; or

**1.** (c) The unit does not operate normally or exhibits a marked change in performance; or

**Limited Warranty Coverage** If your product does not work properly because of a defect in materials or workmanship, Panasonic Consumer Electronics Company or<br>Panasonic Sales Company (collectively referred to as "the warrantor") will, for the length o

**3. Replacement parts**—When parts need replacing ensure the servicer uses parts specified by the manufacturer or

and the check—after repairs or service, ask the servicer to perform safety checks to confirm that the unit is the unit in property checks to confirm that the

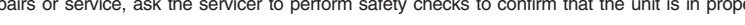

- servicing to authorized servicing personnel.
- parts that have the same characteristics as the original parts. Unauthorized substitutes may result in fire, electric shock, or other hazards.

working condition.

**Product informat** For product information or

Refer to "Customer Services" **Panasonic S** 

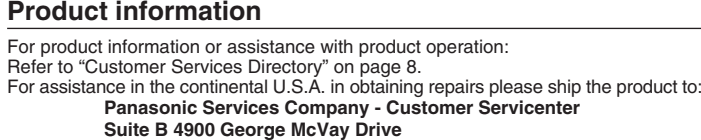

 $\overline{a}$ , the purchaser will be responsible for shipping the unit to the above address.

Tel. (787) 750-4300 Fax. (787) 768-2910 When shipping the unit carefully pack and send it prepaid, adequately insured and preferably in the original carton. Include a letter detailing the complaint and provide a day time phone number where you can be reached.<br>I<mark>F REPAIR IS NEEDED DURING THE WARRANTY PERIOD THE PURCHASER WILL BE REQUIRED TO FURNISH<br>A SALES RECEIPT/PROOF OF PURC</mark> **PROOF OF PURCHASE.**

> **MODE** SERIAL

**DATE C DEALER DEALER User mer** 

<u>Lim**ited Warranty Limits And Exclusions**</u><br>This warranty ONLY COVERS failures due to defects in materials or workmanship, and DOES NOT COVER normal wear and tear or cos-<br>metic damage. The warranty ALSO DOES NOT COVER damag not supplied by the warrantor, or failures which result from accidents, misuse, abuse, neglect, mishandling, misapplication, alteration, faulty installation, set-up adjustments, misadjustment of consumer controls, improper maintenance, power line surge, lightning damage, modifi-<br>cation, introduction of sand, humidity or liquids, commercial use such as hotel, offic **THE WARRANTOR IS NOT LIABLE FOR INCIDENTAL OR CONSEQUENTIAL DAMAGES RESULTING FROM THE USE OF THIS**

PRODUCT, OR ARISING OUT OF ANY BREACH OF THIS WARRANTY. (As examples, this excludes damages for lost time, travel to and<br>from the servicer, loss of or damage to media or images, data or other memory or recorded content. Th for illustration only.)<br>ALL EXPRESS AND IMPLIED WARRANTIES, INCLUDING THE WARRANTY OF MERCHANTABILITY, ARE LIMITED TO THE PERI-<br>OD OF THE LIMITED WARRANTY.

Before requesting service, make the following checks. If you are in doubt about some of the check points, or if the remedies indicated in the chart do not solve the problem, see "Product information"

### *Troubleshooting Guide*

**difficult to hear or noisy. Recording stops.**

> lasts, so the exclusions may not apply to you. This warranty gives you specific legal rights and you may also have other rights which vary from<br>state to state. If a problem with this product develops during or after the wa **PARTS AND SERVICE, WHICH ARE NOT COVERED BY THIS LIMITED WARRANTY, ARE YOUR RESPONSIBILITY.**

**Cannot move a file.**

**A recording disappeared.**

**Cannot set timer recordi** 

**Timer recording/playbac** 

**Cannot set timer recording same time. Timer recording does not** 

**Sound is distorted. Voice Editing does not start work correctly.**

**Input jack; Speaker:** Earphone, 3.5 mm ( $\frac{1}{8}$  in.); 0.5 mW 16  $\Omega$ Mic, 3.5 mm  $(1/8$  in.): 0.56 mV plug in power

**Power requirement: Dimensions (W** $\times$ **H** $\times$ **D):** 28 mm (1 $\frac{3}{32}$  in.) 8  $\Omega$  $DC 3 V$ 

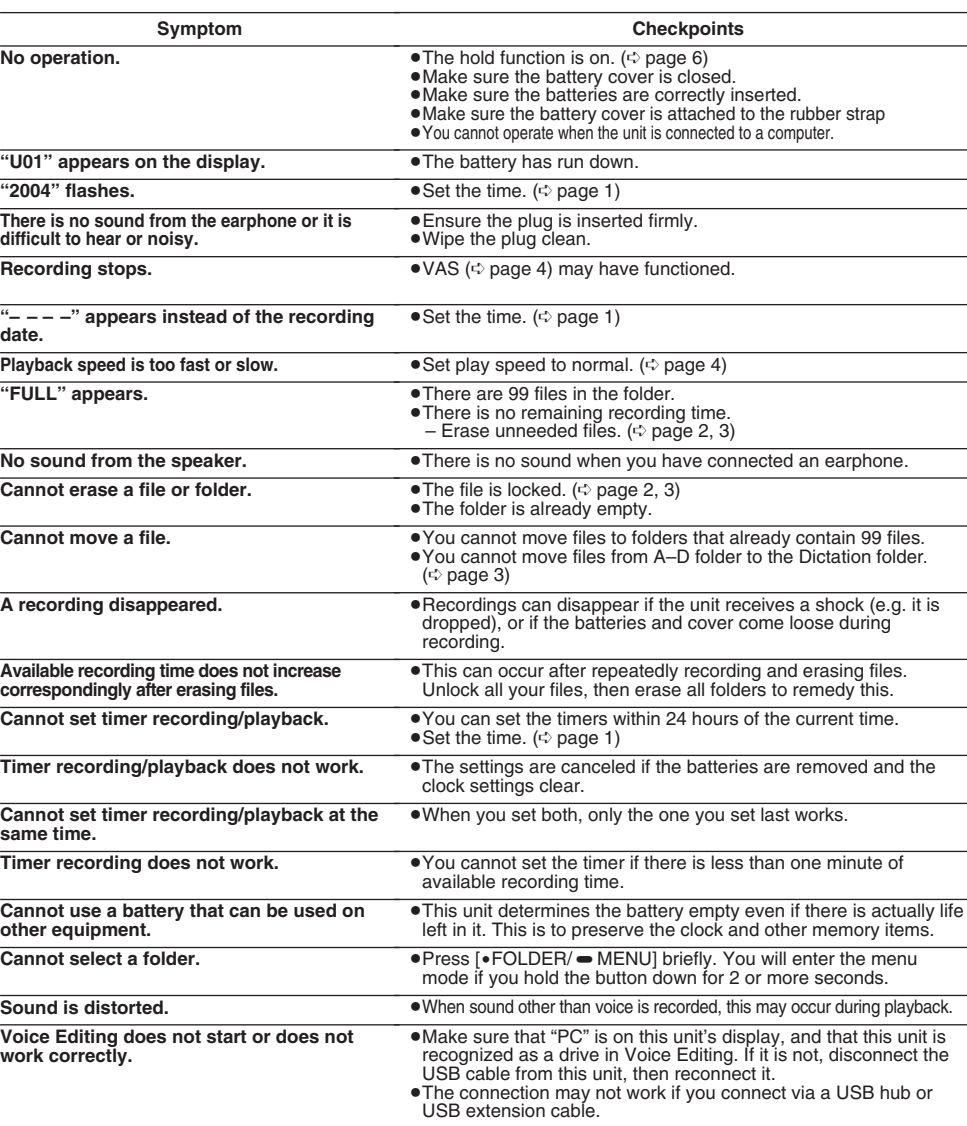

#### **Batteries** | mode | Play back | Recording **Panasonic alkaline batteries** About 9 hours HQ About 14 hours 30 minutes About 11 hours 30 minutes **mode** FQ/SP 30 minutes About 19 hours 30 minutes

2 AAA size (LR03, AM-4) batteries ● The battery life may be less depending on the

To reduce risk of radio interference caused by headphone-, earphone- or microphone cable, only use adequate accessories with cable length less than 3 m.

#### ∫ **Unit**

≥Avoid using or placing this unit near sources of heat. Do not leave it in an automobile exposed to direct sunlight for a long period of time with the doors and windows closed. ≥To avoid product damage, do not expose this product to rain, water or other liquids.

≥Do not keep this unit and magnetized cards (bank cards, commuter passes, etc.) close together.

≥The speaker does not have magnetic shielding. Do not place it near televisions, personal computers or other devices easily influenced by magnetism.

∫ **Batteries**

- ≥Do not peel off the covering on batteries and do not use if the covering has been peeled off.  $\bullet$  Align the poles  $\oplus$  and  $\ominus$  correctly when inserting the
- batteries. ≥Do not mix different types of batteries or old and new
- batteries. ●Remove the batteries if you do not intend to use the unit for a long time.
- ≥Do not throw into fire, short-circuit, disassemble, or subject to excessive heat.

≥Do not attempt to recharge dry cell batteries. ≥Mishandling of batteries can cause electrolyte leakage which can damage items the fluid contacts and may cause a fire. If electrolyte leaks from the batteries, con-

sult your dealer. Wash thoroughly with water if electrolyte comes in contact with any part of your body. ≥Keep out of the reach of small children. Accidental swallowing of batteries can result in stomach and

intestinal damage. ∫ **Allergies**

Discontinue use if you experience discomfort with the earphones or any other parts that directly contact your skin. Continued use may cause rashes or other allergic reactions.

∫ **Listening caution**

If you experience a ringing in your ears, reduce volume or discontinue use.

Do not use while operating a motorized vehicle. It may create a traffic hazard and is illegal in many areas.

Even if your headphones or earphones are the open-air type designed to let you hear outside sounds, don't turn up the volume so high that you can't hear what's around you.

Sound can be deceiving. Over time your hearing "comfort level" adapts to higher volumes of sound. So what sounds "normal" can actually be loud and harmful to your

hearing. rd against this by setting your equipment at a safe level BEFORE your hearing adapts.

### *Care and Use*

**EST. 1924**

(ŽEK)

### *Maintenance*

**To clean this unit, wipe with a soft, dry cloth.**

≥Never use alcohol, paint thinner or benzine to clean this unit.

≥Before using chemically treated cloth, read the instructions that came with the cloth carefully.

**Panasonic Consumer Electronics Company,**

**Division of Matsushita Electric Corporation of America**

One Panasonic Way Secaucus, New Jersey 07094

**Panasonic Sales Company, Division of Matsushita Electric of Puerto Rico, Inc.,** Ave. 65 de Infantería, Km. 9.5

### San Gabriel Industrial Park, Carolina, Puerto Rico 00985

#### **Panasonic Portable Audio Products Limited Warranty**

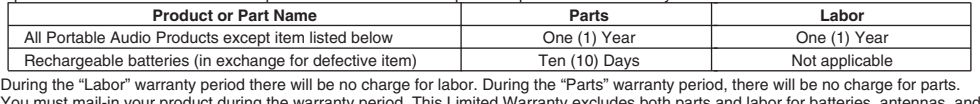

You must mail-in your product during the warranty period. This Limited Warranty excludes both parts and labor for batteries, antennas, and<br>cosmetic parts (cabinet). This warranty only applies to products purchased and serv

**Mail-In Service** For assistance in the continental U.S.A. in obtaining repairs please ship the product to: **Panasonic Services Company Customer Servicenter**

**Suite B**

**4900 George McVay Drive McAllen, TX 78503**

For assistance in Puerto Rico call Panasonic Sales Company (787)-750-4300 or fax (787)-768-2910.<br>When shipping the unit carefully pack and send it prepaid, adequately insured and preferably in the original carton. Include

IF REPAIR IS NEEDED DURING THE WARRANTY PERIOD THE PURCHASER WILL BE REQUIRED TO FURNISH A SALES<br>RECEIPT/PROOF OF PURCHASE INDICATING DATE OF PURCHASE, AMOUNT PAID AND PLACE OF PURCHASE. CUSTOMER<br>WILL BE CHARGED FOR THE RE

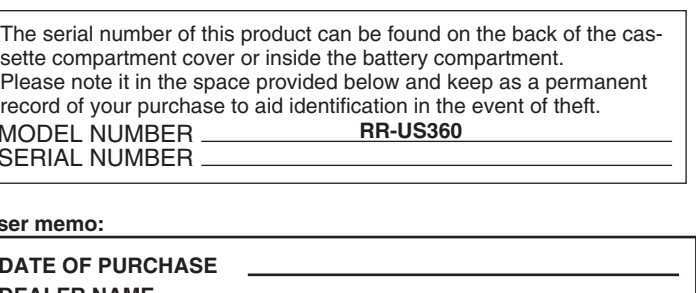

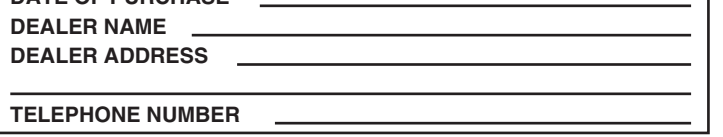

Some states do not allow the exclusion or limitation of incidental or consequential damages, or limitations on how long an implied warranty

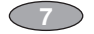

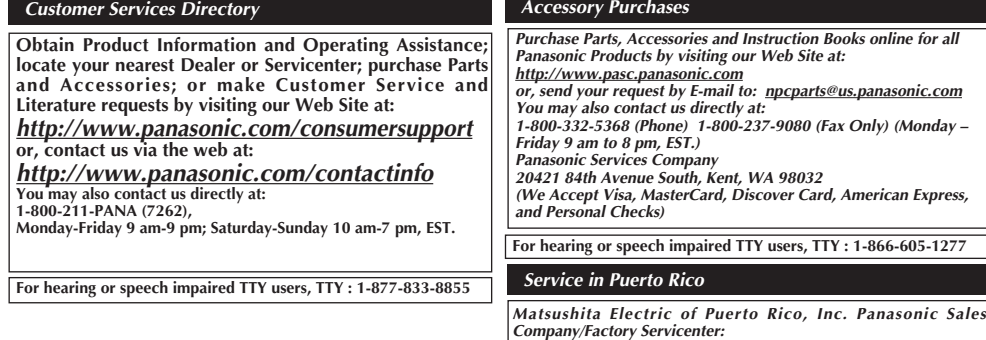

### *Product Service*

### operating conditions.

**Note:**

● Specifications are subject to change without notice. (1 $\frac{9}{32}$  × 3 $\frac{29}{32}$  ×  $\frac{7}{8}$  in. ) ● Mass and dimensions are approximate.  $35.0 \times 100.2 \times 24.0$  mm<br>  $(1\% \times 3^{15}/_{16} \times 15/_{16}$  in.)<br>  $32.8 \times 99.3 \times 22.5$  mm

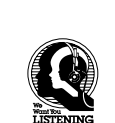

### *Specifications*

**Battery life:** 300 mW (max.) **Frequency response:** 240 Hz – 5,100 Hz (HQ mode) [When used at 25 °C (77 °F) on a flat, stable surface] **Power output: S/N: Jack: Output jack;** 230 Hz – 3,400 Hz (FQ/SP mode) 36 dB (HQ mode)

**Max dimensions; Cabinet dimensions;**

**Mass:**

**with batteries; without batteries; Operational temperature range:**<br>0 °C – 40 °C (32 °F – 104 °F) About 62 g (2.2 oz.) About 39 g (1.4 oz.)

(Save and edit sound files you have recorded with the unit.)